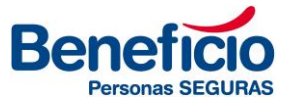

 $\begin{array}{ccc} \textcirc & \textcirc & \textcirc & \textcirc \\ \textcirc & \textcirc & \textcirc & \textcirc \end{array}$ 

# **NUEVO CERTIFICADO DE COBERTURA VIDA OBLIGATORIO**

**2024**

## **1)** INGRESAR EN CONSULTA DE POLIZAS EN LA WEB

a. Ingresar en Nro de póliza, refrescar y seleccionar la línea para hacer click en la lupita e ingresar en la misma.

# **Beneficio**

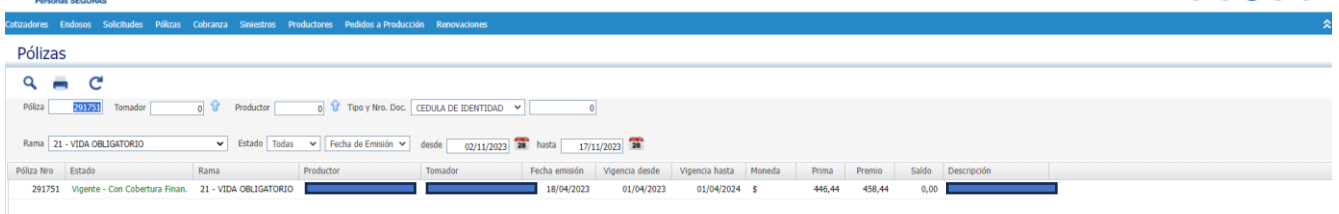

## **2)** Ir a la solapa de "Asegurados"

## **3)** Margen inferior aparecen 2 opciones

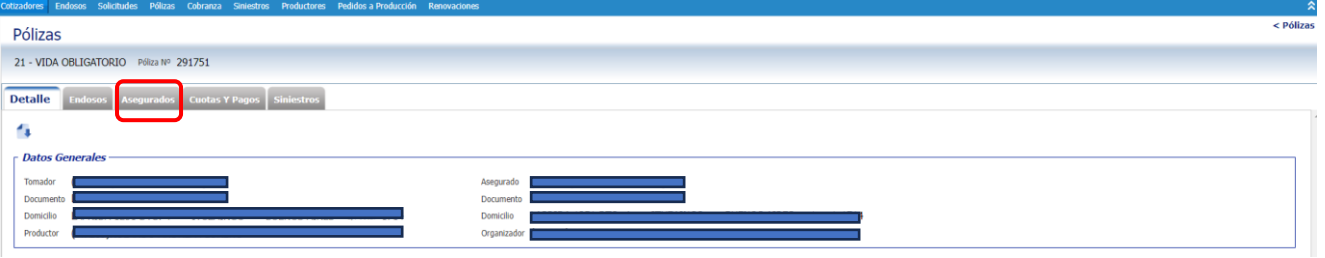

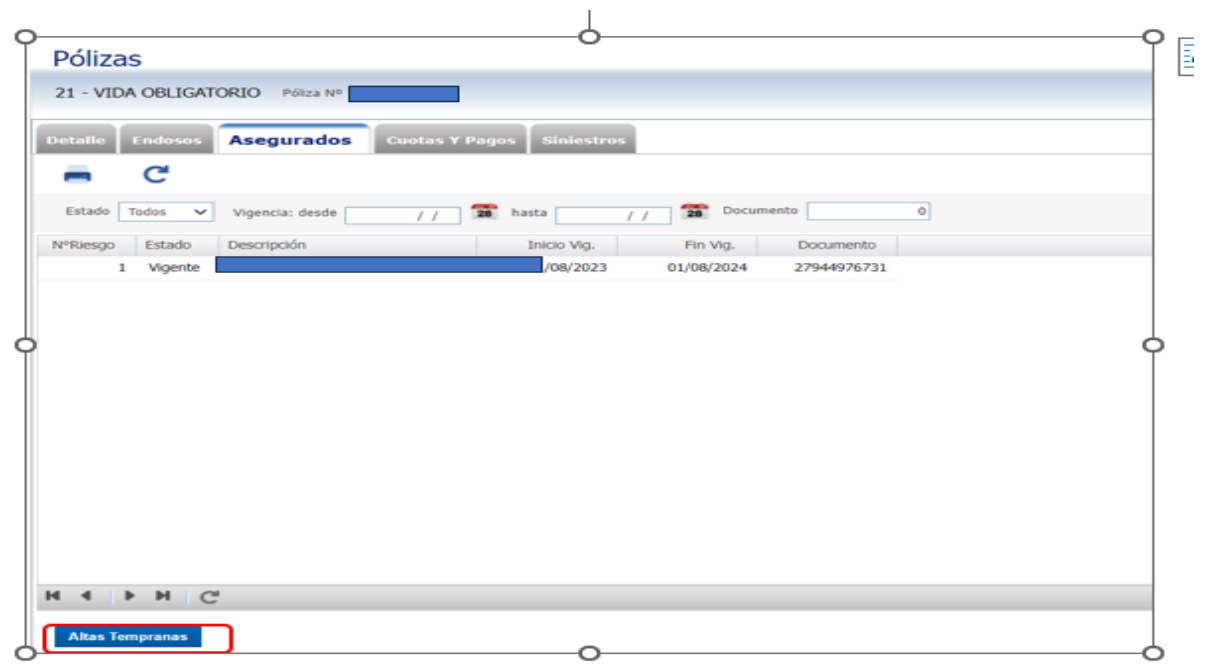

#### **OFICINA SALTA** 20 de Febrero 388 (4400) Salta Tel: +54 (0387) 480 2205

### **CASA CENTRAL**

Av. Leandro N. Alem 584, Piso 12 (1001) Ciudad Autónoma de Buenos Aires Tel: +54 (011) 5236 4300 casacentral@beneficio.com.ar

# **OFICINA ROSARIO**

Av. Córdoba 1015, Piso 2°, Of. 7 (2000) Rosario Tel: +54 (0341) 527 1071

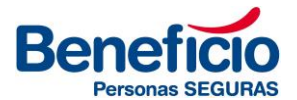

## Alta Temprana:

• Se pueden dar altas/bajas en forma individual

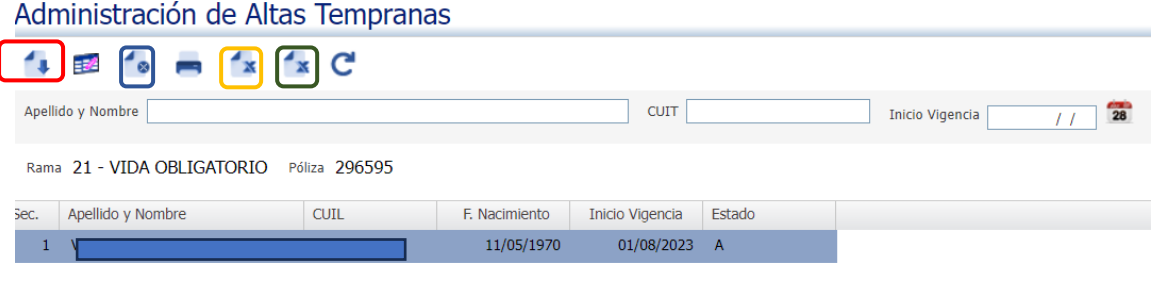

Para bajas individuales, presionar el icono con la X recuadro azul

## Alta/Baja Masiva:

• Cuando se desea dar altas/bajas en forma masiva hay que descargar desde el icono Exportar recuadro verde.

El sistema ya traerá a la nómina que se encuentra activa y fue remitida por el proceso de la SSN (personas declaradas en el S.U.S.S) y se da la opción de dar de alta/baja a otros, entendiendo que sirve solo a efectos de imprimir certificados

- No se borran los movimientos realizados, salvo que ingrese una novedad desde la SSN y se comparen los ítems por fecha de vigencia
- Se debe luego importar, con el icono del recuadro amarillo.

## Para imprimir, presionar el icono de la impresora:

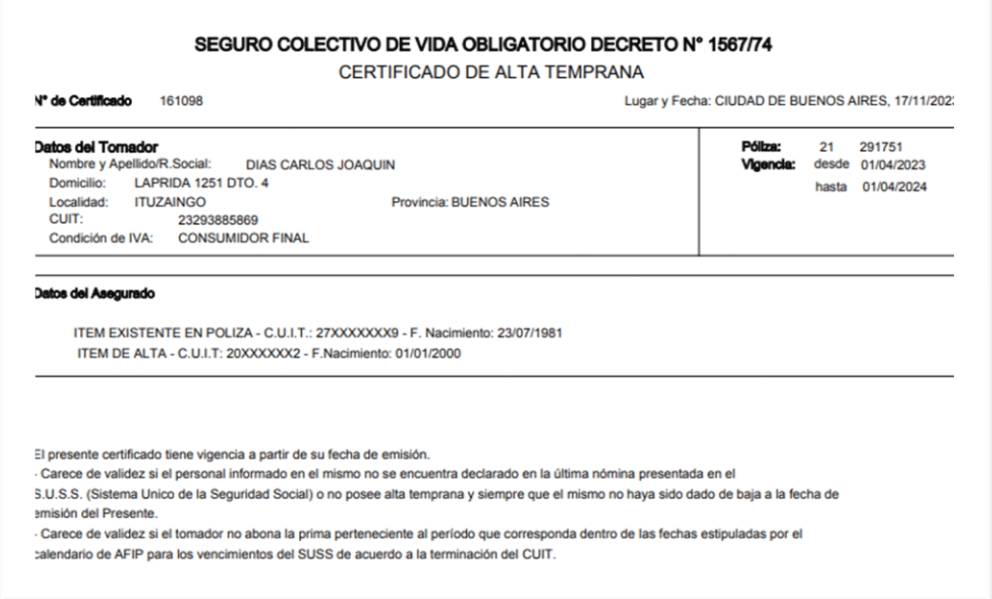

#### **OFICINA SALTA** 20 de Febrero 388 (4400) Salta Tel: +54 (0387) 480 2205

### **CASA CENTRAL**

Av. Leandro N. Alem 584, Piso 12 (1001) Ciudad Autónoma de Buenos Aires Tel: +54 (011) 5236 4300 casacentral@beneficio.com.ar

### **OFICINA ROSARIO**

Av. Córdoba 1015, Piso 2°, Of. 7 (2000) Rosario Tel: +54 (0341) 527 1071

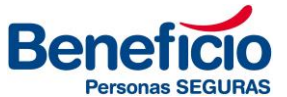

*ACLARACION*: Desde la consulta de póliza, el " CERTIFICADO GLOBAL" refleja los ítems que hayan informado desde la SSN.

Ingresando en "ASEGURADOS" en "ALTA TEMPRANA" podrán obtener el certificado con todas las novedades que se deseen realizar.

En cuanto a VCO de Personal Doméstico, aclaramos que los endosos deben solicitarlos por la web a través de Pedidos a Producción.

**OFICINA SALTA** 

20 de Febrero 388<br>(4400) Salta Tel: +54 (0387) 480 2205

#### **CASA CENTRAL**

Av. Leandro N. Alem 584, Piso 12 (1001) Ciudad Autónoma de Buenos Aires Tel: +54 (011) 5236 4300 casacentral@beneficio.com.ar

**OFICINA ROSARIO** 

Av. Córdoba 1015, Piso 2°, Of. 7 (2000) Rosario Tel: +54 (0341) 527 1071